Determinação de raízes de polinômios: Método de Briot-Ruffini-Horner

Marina Andretta/Franklina Toledo

ICMC-USP

29 de outubro de 2012

Baseado no livro Cálculo Numérico, de Neide B. Franco

<span id="page-0-0"></span>つくい

Em qualquer método iterativo para determinar raízes de um polinômio, é necessário calcular o valor do polinômio  $P$  em um dado ponto  $x$  e, possivelmente, de suas derivadas.

Por isso, é necessário que este cálculo seja feito da maneira mais precisa e computacionalmente econômica possível.

Para medir a eficiência de algoritmos para calcular o valor de um polinômio, denotaremos por  $\mu$  o tempo computacional de se calcular uma multiplicação e por  $\alpha$  o tempo computacional de se calcular uma adição.

Se  $P(x)$  é calculado da maneira tradicional, usando a fórmula

$$
P(x) = a_n x^n + a_{n-1} x^{n-1} + \dots + a_2 x^2 + a_1 x + a_0,
$$

devemos calcular as potências de  $x$ , fazendo  $x^k = x(x^{k-1})$ . O tempo computacional gasto com estas operações é  $(n - 1)\mu$ .

O cálculo dos termos da forma  $a_k x^k$  requerem  $n \mu$ .

A soma dos termos requerem  $n\alpha$ .

Ou seja, o tempo computacional total gasto para calcular  $P(x)$  é  $(2n-1)\mu + n\alpha$ .

Além disso, se for necessário calcular  $P'(x)$ , será necessária, aproximadamente, a mesma quantidade de tempo computacional.

つくい

O Método de Briot-Ruffini-Horner consiste em calcular o valor de  $P(x)$  e  $P'(x)$  (e, possivelmente, derivadas de ordens superiores) usando a seguinte representação de  $P(x)$ :

$$
P(x) = a_n x^n + a_{n-1} x^{n-1} + \dots + a_2 x^2 + a_1 x + a_0 = 0
$$

$$
(((...(a_nx+a_{n-1})x+...)x+a_2)x+a_1)x+a_0.
$$

Note que, usando esta maneira alternativa de descrever  $P(x)$ , o tempo computacional necessário para o cálculo de  $P(x)$  (e  $P'(x))$  é, apenas,  $n\mu + n\alpha$ .

 $200$ 

Uma forma de descrever esta maneira de calcular o valor de  $P(x)$  é, dados os coeficientes  $a_n, a_{n-1}, ..., a_2, a_1, a_0$ , calcular  $b_n, b_{n-1}, ..., b_2, b_1, b_0$  da seguinte forma:

$$
b_n=a_n,
$$

$$
b_{n-k}=xb_{n-k+1}+a_{n-k},
$$

para  $k = 1, 2, ..., n$ .

Desta forma, para um dado x,  $P(x) = b_0$ . Ou seja, se  $\bar{x}$  é uma raiz de P, temos que  $b_0 = P(\bar{x}) = 0$ .

Para calcular a derivada de  $P(x)$ , podemos aplicar o mesmo procedimento, usando os valores  $b_k$  no lugar de  $a_k$ .

Neste caso, temos

$$
c_n=b_n,
$$

$$
c_{n-k} = xc_{n-k+1} + b_{n-k},
$$

para  $k = 1, 2, ..., n - 1$ .

Note que,

$$
b'_n=(a_n)'=0,
$$

$$
b'_{n-k} = (xb_{n-k+1} + a_{n-k})' = xb'_{n-k+1} + b_{n-k+1},
$$

para  $k = 1, 2, ..., n$ .

э

4 0 8

 $299$ 

Além disso,

$$
b'_{n-1} = xb'_n + b_n = b_n = c_n,
$$

$$
b'_{n-2} = xb'_{n-1} + b_{n-1} = xc_n + b_{n-1} = c_{n-1},
$$

e assim por diante.

Ou seja,  $c_k = b'_{k-1}$ . Portanto,  $P'(x) = (b_0)' = c_1$ .

 $2990$ 

## Método de Briot-Ruffini-Horner

Dado um polinômio  $P(x) = a_n x^n + a_{n-1} x^{n-1} + ... + a_2 x^2 + a_1 x + a_0$ , para calcular  $P(z)$ , fazemos:

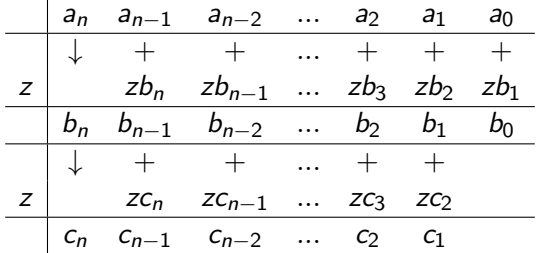

Ao final da construção desta tabela, temos  $P(z) = b_0 \text{ e } P'(z) = c_1$ .

Quando calculamos apenas o valor de  $P(z)$  usando o esquema anterior, temos o Método de Briot-Ruffini. O Método de Briot-Ruffini-Horner fornece os valores de  $\frac{P'(z)}{1!}$ ,  $\frac{P''(z)}{2!}$ ,  $\frac{P'''(z)}{3!}$  e assim por diante.

Se quisermos aplicar o Método de Newton para encontrar uma raiz de um polinômio P, podemos usar o Método de Briot-Ruffini-Horner para calcular  $P(x_k)$  e  $P'(x_k)$  de maneira eficiente.

Desta forma, a iteração que tem a forma  $x_{k+1} = x_k - \frac{P(x_k)}{P'(x_k)}$  $\frac{P(X_k)}{P'(X_k)}$ , pode ser escrita como

$$
x_{k+1} = x_k - \frac{b_0(x_k)}{c_1(x_k)}.
$$

## Método de Briot-Ruffini-Horner

Se z for uma raiz de um polinômio P, os coeficientes  $b_n, b_{n-1}, ..., b_1, b_0$ obtidos pelo Método de Briot-Ruffini-Horner são tais que

$$
Q(x) = b_n x^{n-1} + b_{n-1} x^{n-2} + \ldots + b_3 x^2 + b_2 x + b_1 = \frac{P(x)}{x - z}.
$$

Para verificar esta expressão, note que

$$
(b_nx^{n-1}+b_{n-1}x^{n-2}+...+b_3x^2+b_2x+b_1)(x-z)=
$$

$$
b_nx^n + (b_{n-1} - zb_n)x^{n-1} + ... + (b_2 - zb_3)x^2 + (b_1 - zb_2)x + (b_0 - zb_1) =
$$

$$
a_nx^n + a_{n-1}x^{n-1} + \ldots + a_2x^2 + a_1x + a_0 = P(x).
$$

つくい

Portanto, qualquer raiz de  $Q$  é também raiz de P.

Ou seja, ao utilizar um método para encontrar uma raiz  $z$  de  $P$ , podemos construir o polinômio Q, de grau  $n - 1$ , e aplicar o mesmo método para encontrar uma raiz de Q.

Seguindo este procedimento, podemos encontrar todas as raízes de  $P$ .

Considere o polinômio  $P(x) = x^3 + 2x^2 - 0.85x - 1.7$ .

Vamos utilizar o Método de Newton, com precisão 10 $^{-2}$  e ponto inicial  $x_0 = 0.9$ , para encontrar uma raiz de P.

Usaremos o M´etodo de Briot-Ruffini-Horner para calcular os valores de  $P(x_k)$  e  $P'(x_k)$ .

Exemplo

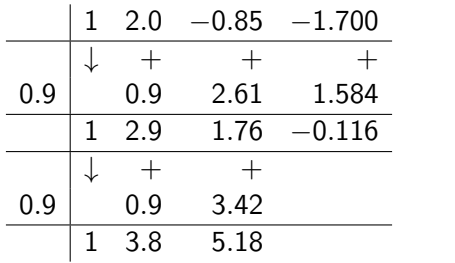

O ponto  $x_1$  é dado por

$$
x_1 = x_0 - \frac{b_0(x_0)}{c_1(x_0)} = 0.9 - \frac{-0.116}{5.18} = 0.9224.
$$

O erro obtido é  $\Big|$  $x_1-x_0$  $\overline{x_1}$  $\begin{array}{c} \begin{array}{c} \begin{array}{c} \end{array} \\ \begin{array}{c} \end{array} \end{array} \end{array}$  $\approx 0.02 > 10^{-2}$  .

4 0 8 4

Þ

## Exemplo

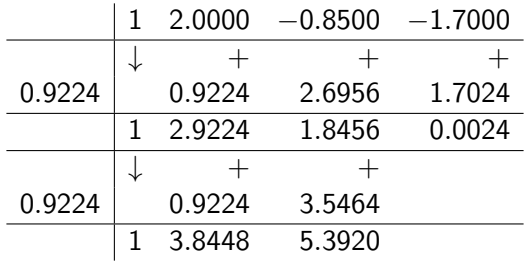

O ponto  $x_1$  é dado por

$$
x_2 = x_1 - \frac{b_0(x_1)}{c_1(x_1)} = 0.9224 - \frac{-0.0024}{5.3920} = 0.9220.
$$

O erro obtido é 
$$
\left|\frac{x_2-x_1}{x_2}\right| \approx 0.0004 < 10^{-2}
$$
.

**◆ ロ ▶ → 伊**  $\sim$   $\mathbb{B} \rightarrow \mathbb{R} \oplus \mathbb{R}$ 

 $\equiv$ 

Como a precisão pedida foi atingida, nossa raiz aproximada de  $P \notin 0.922$ .

Podemos construir o polinômio Q tal que  $Q(x) = (x - 0.922)P(x)$ (lembrando que esta raiz é aproximada).

Para isso, usamos o Método de Briot-Ruffini mais uma vez:

<span id="page-16-0"></span>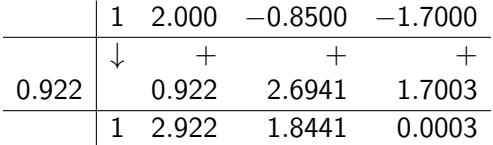

Assim,  $Q(x) = x^2 + 2.922x + 1.8441$ . Note que podemos obter as duas raízes restantes de P resolvendo a equação de segundo grau  $Q(x) = 0$ .